## **PROGRAMMAZIONE DISCIPLINARE DEL PRIMO BIENNIO**

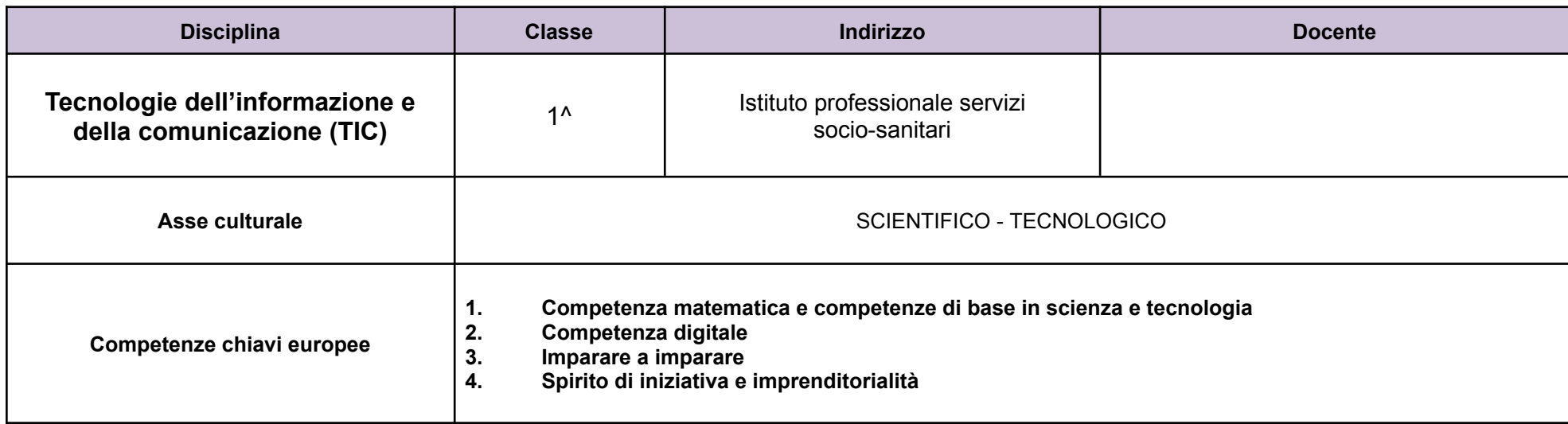

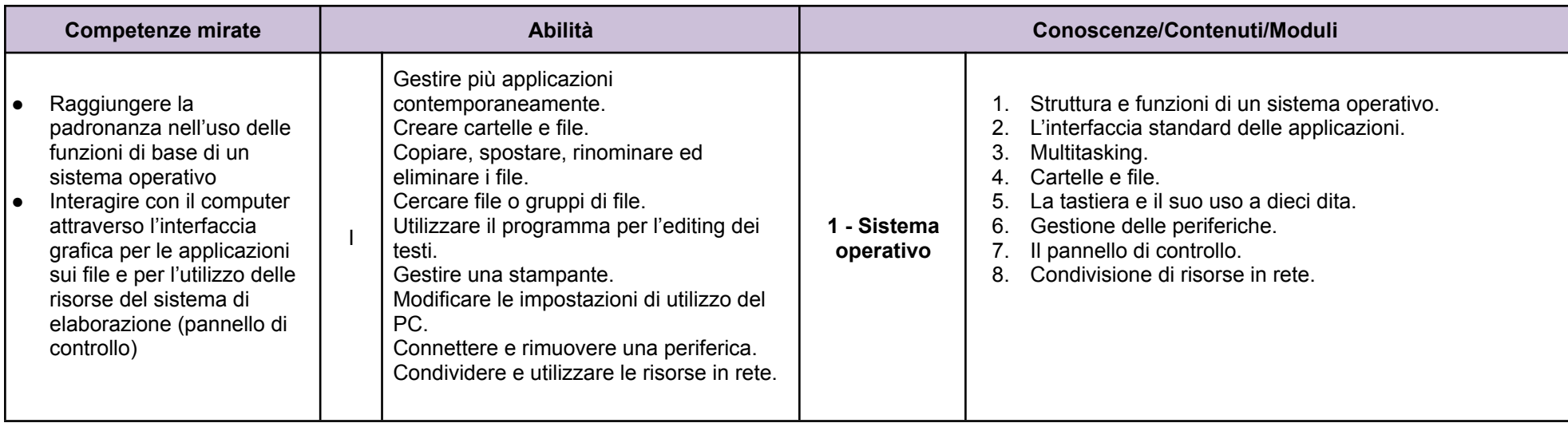

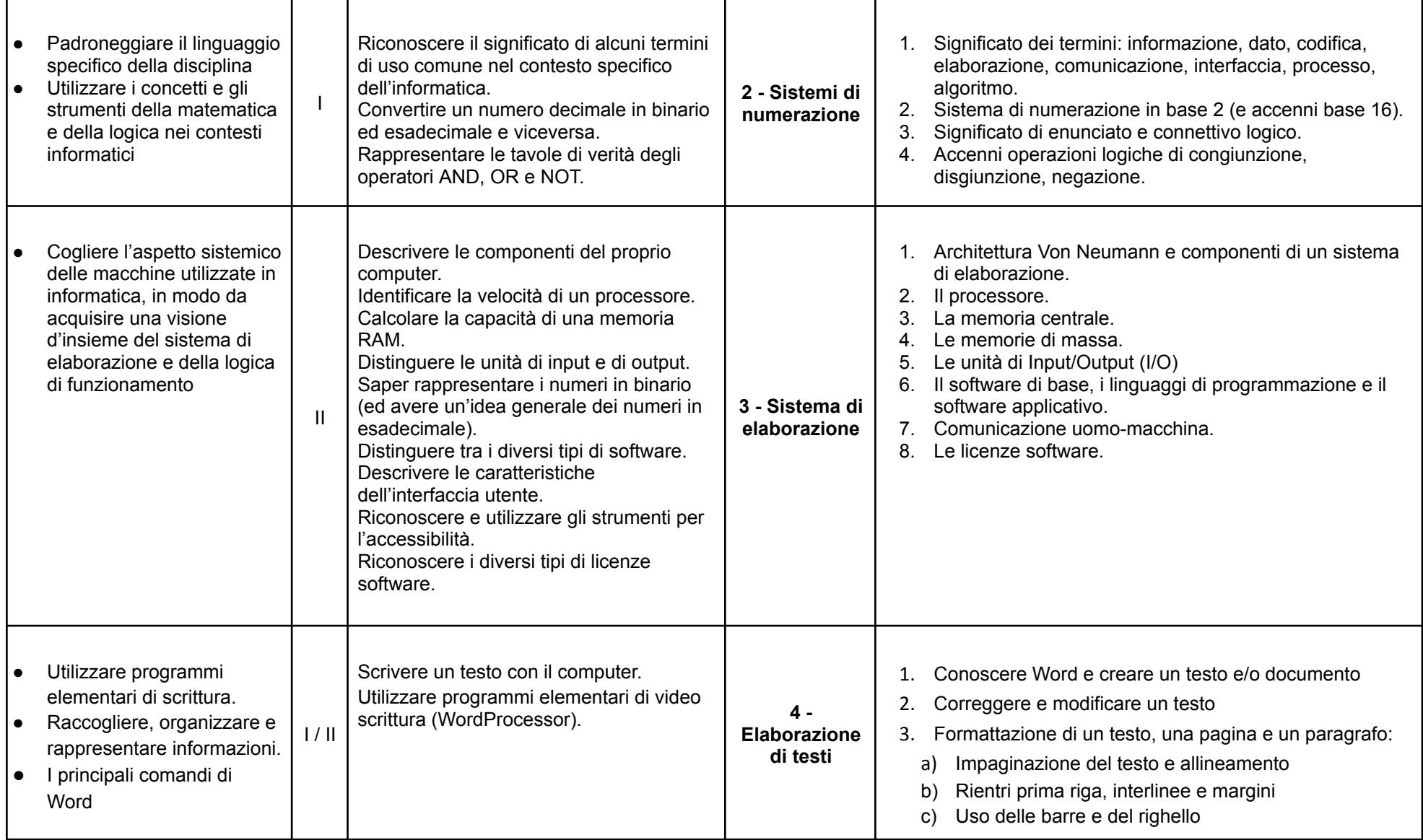

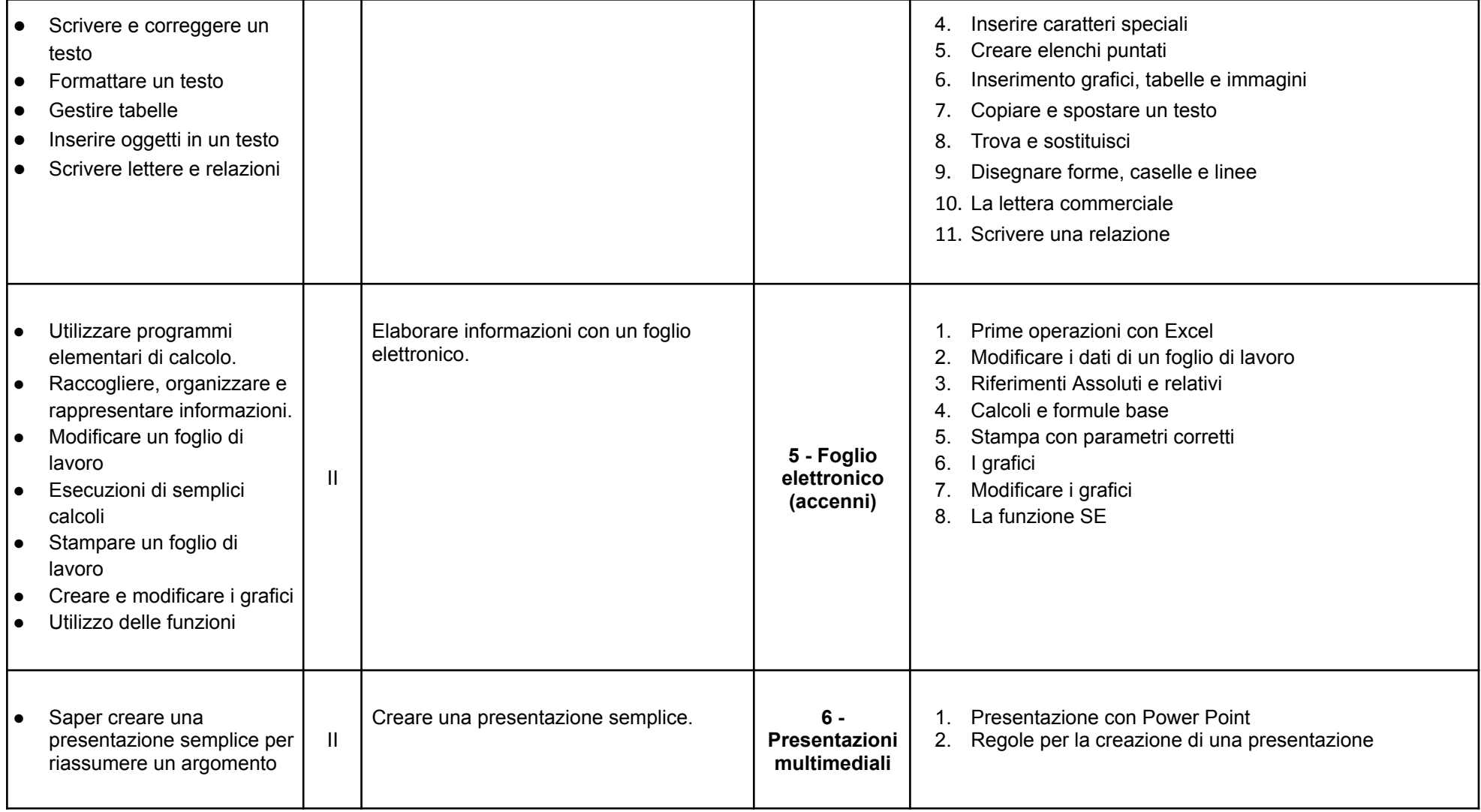

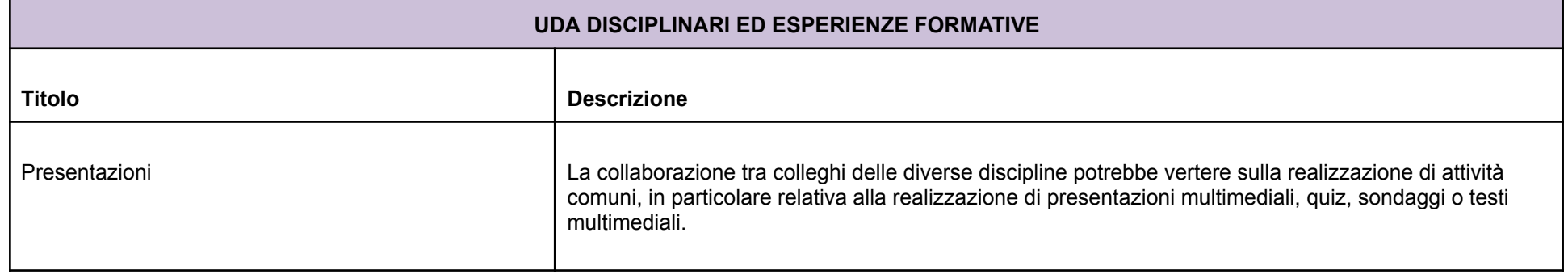

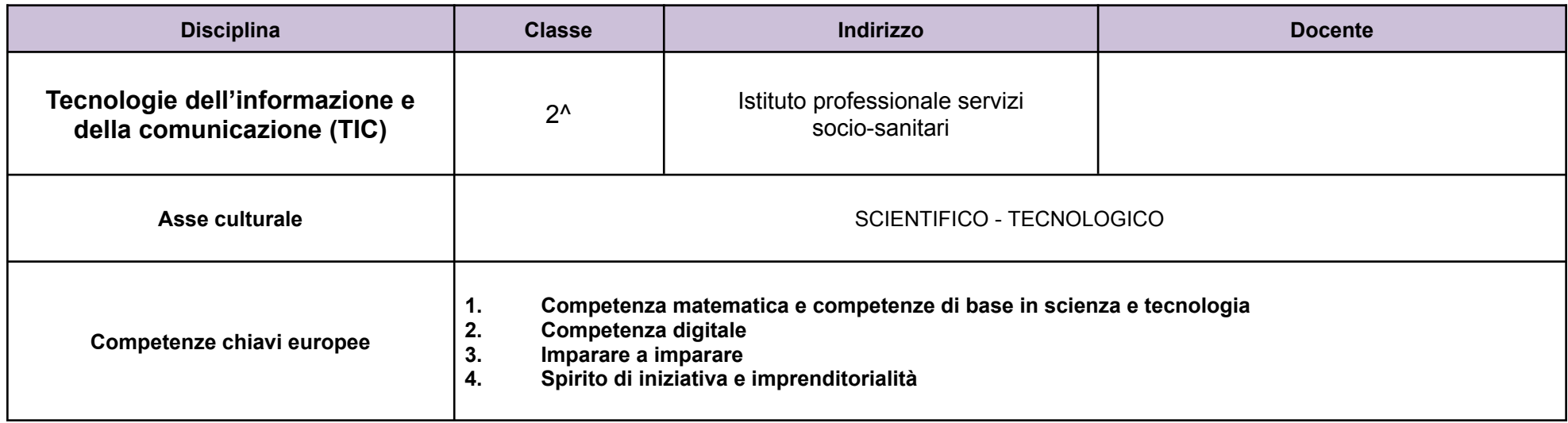

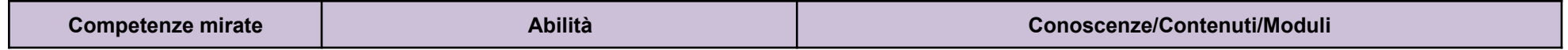

F

ᅮ

 $\overline{\phantom{a}}$ 

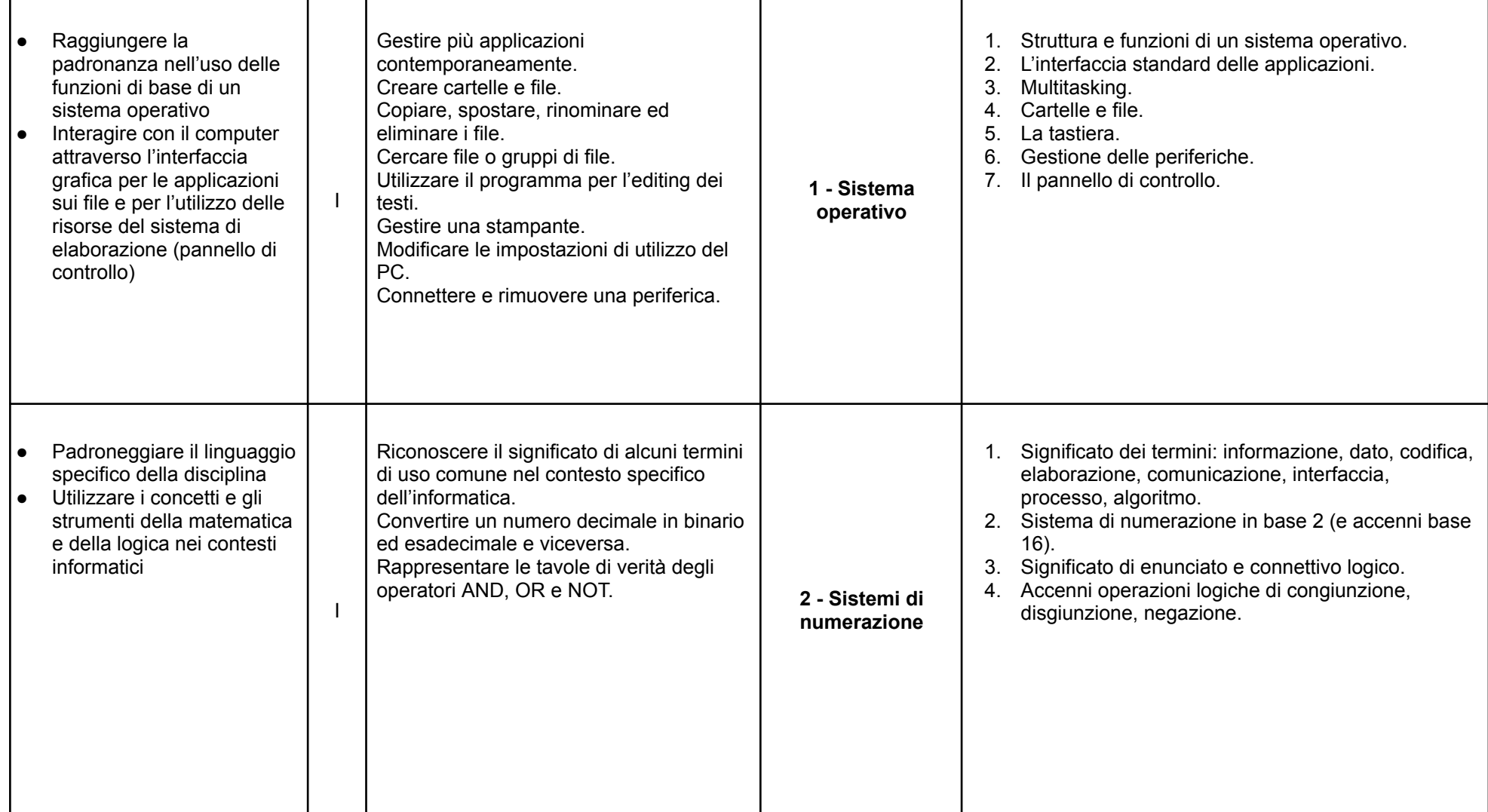

п

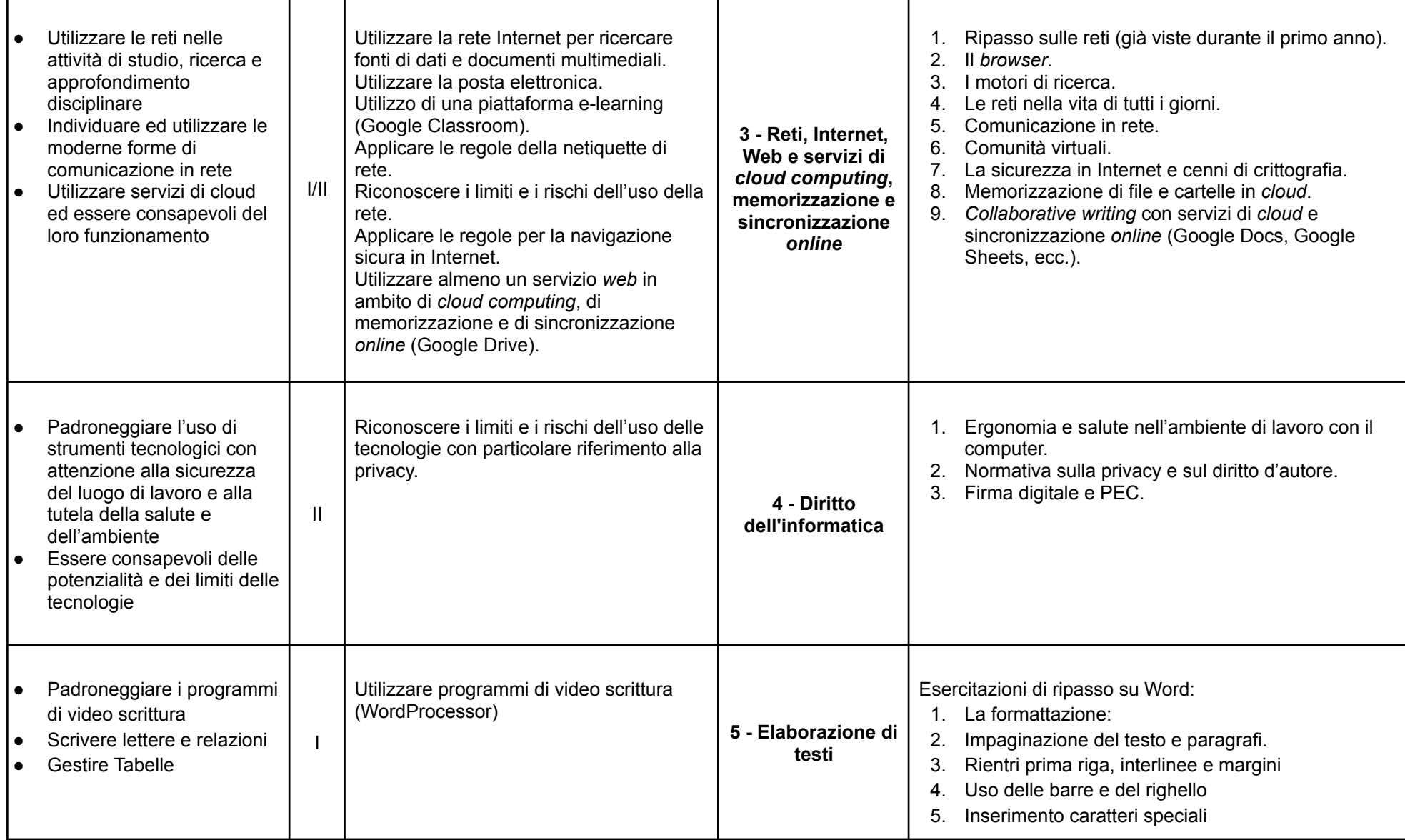

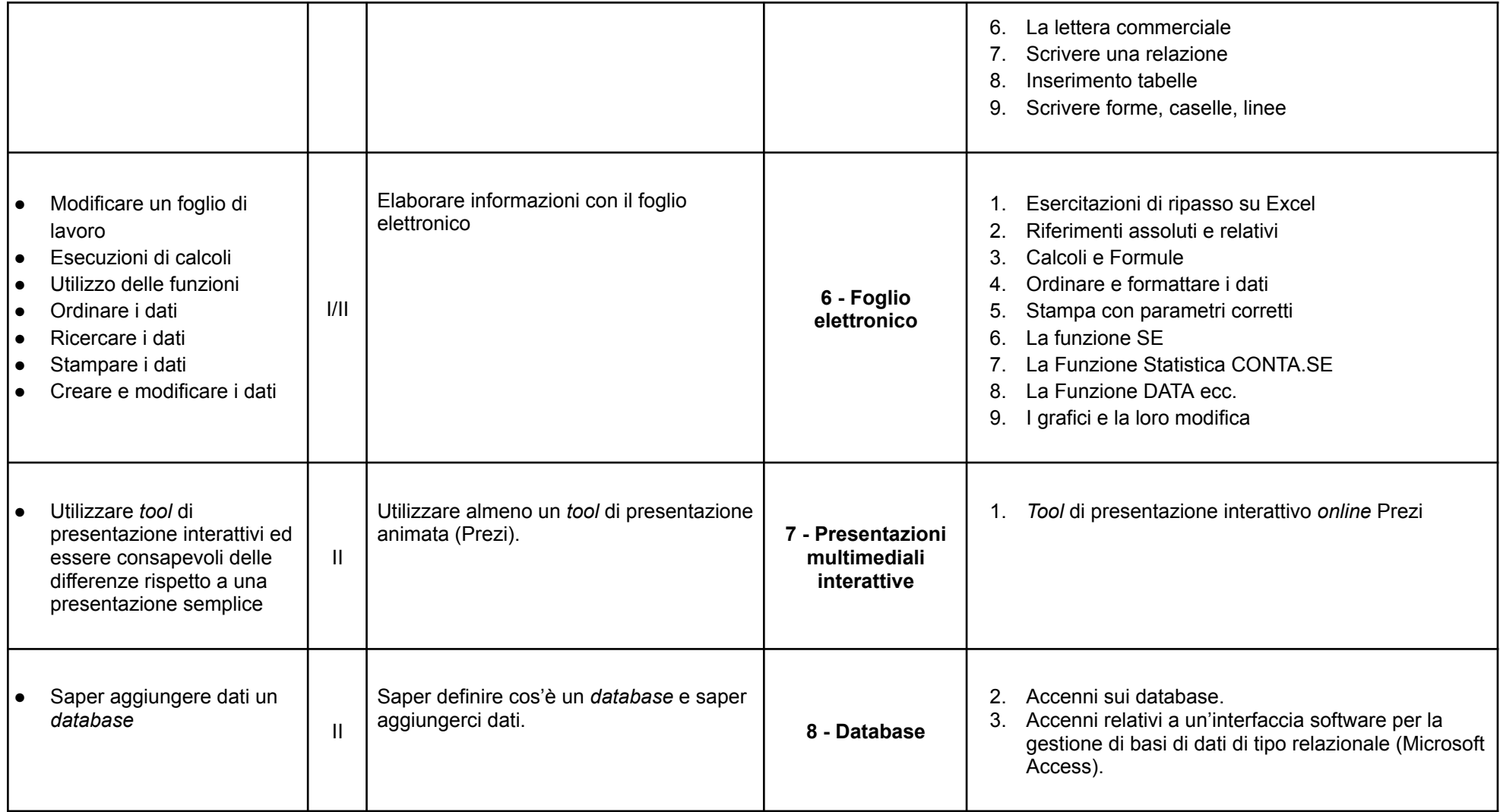

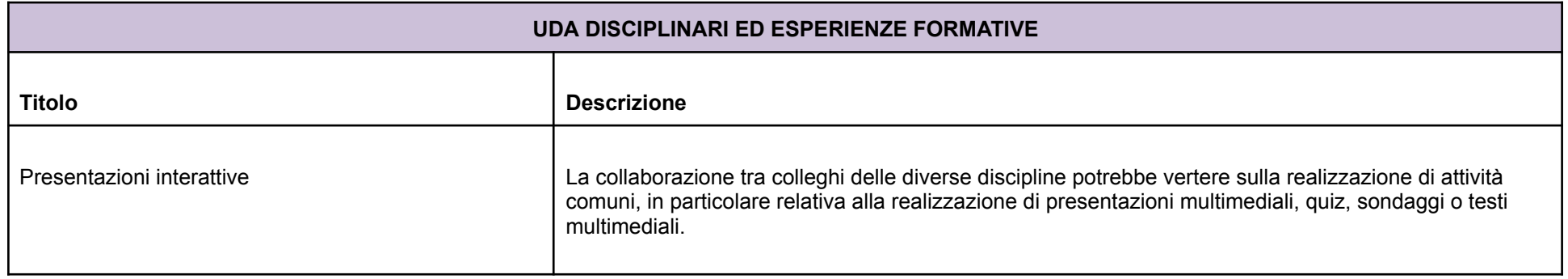

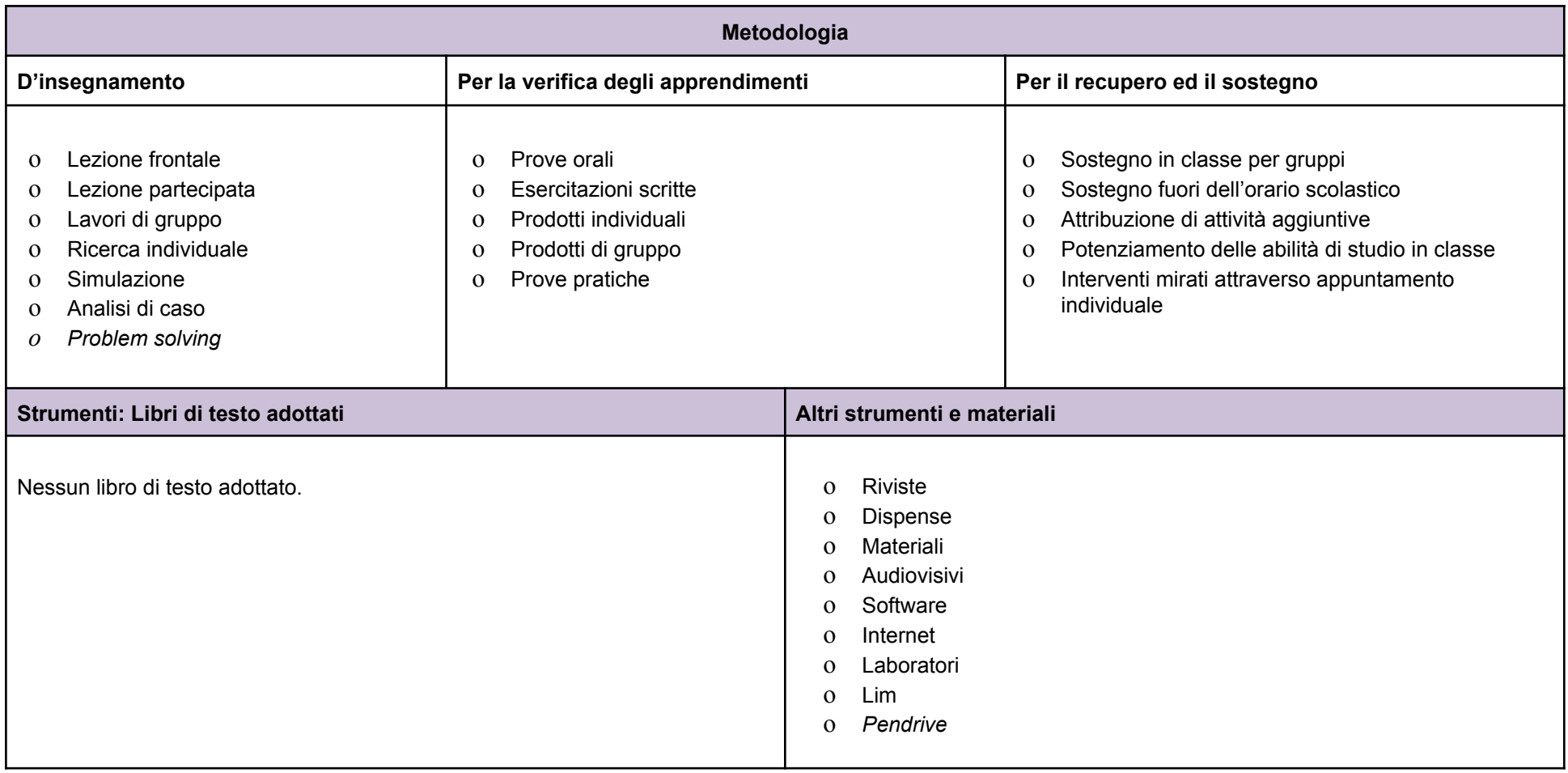

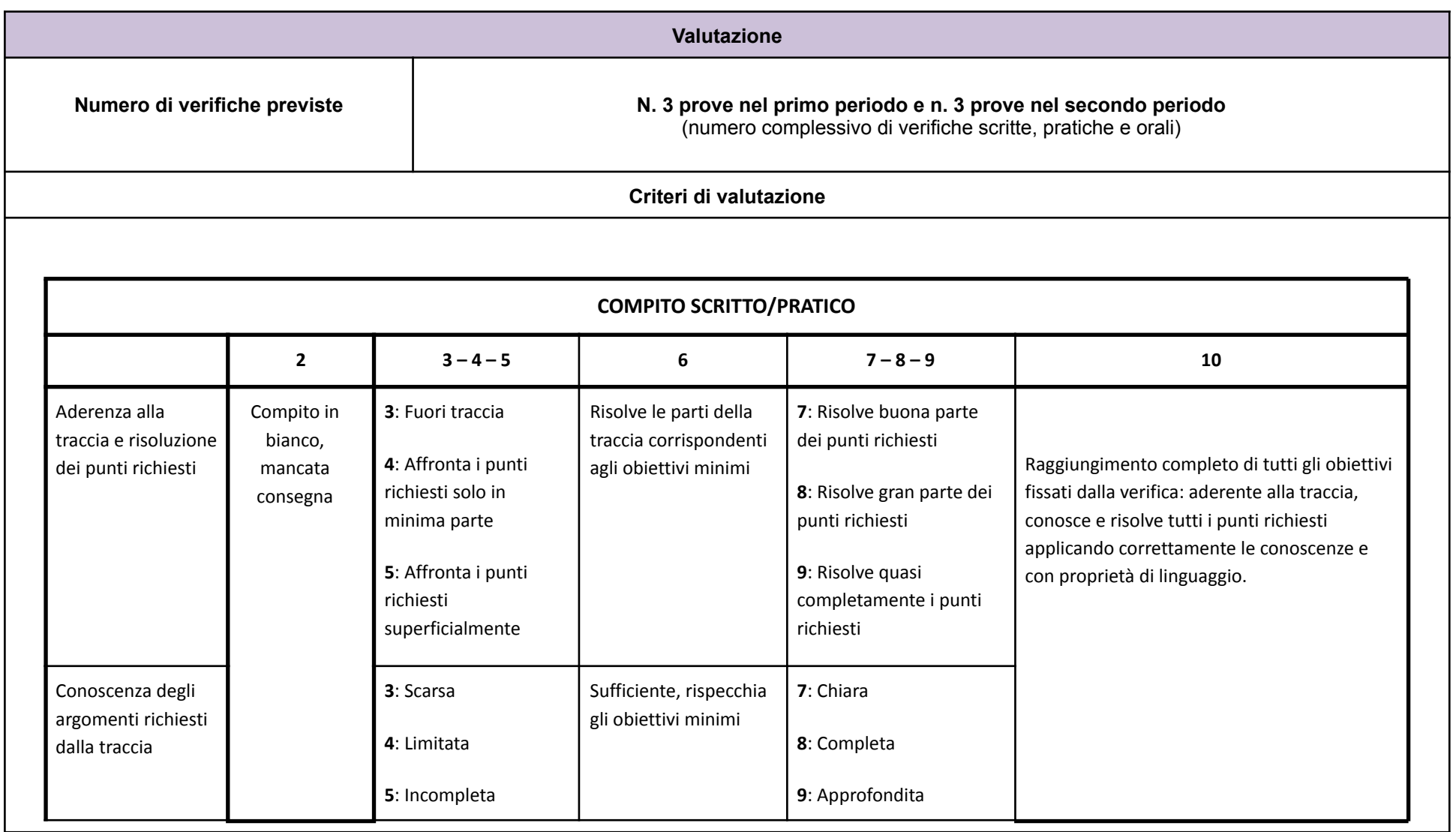

Istituto Statale d'Istruzione Superiore *Florence Nightingale* Castelfranco Veneto, Treviso

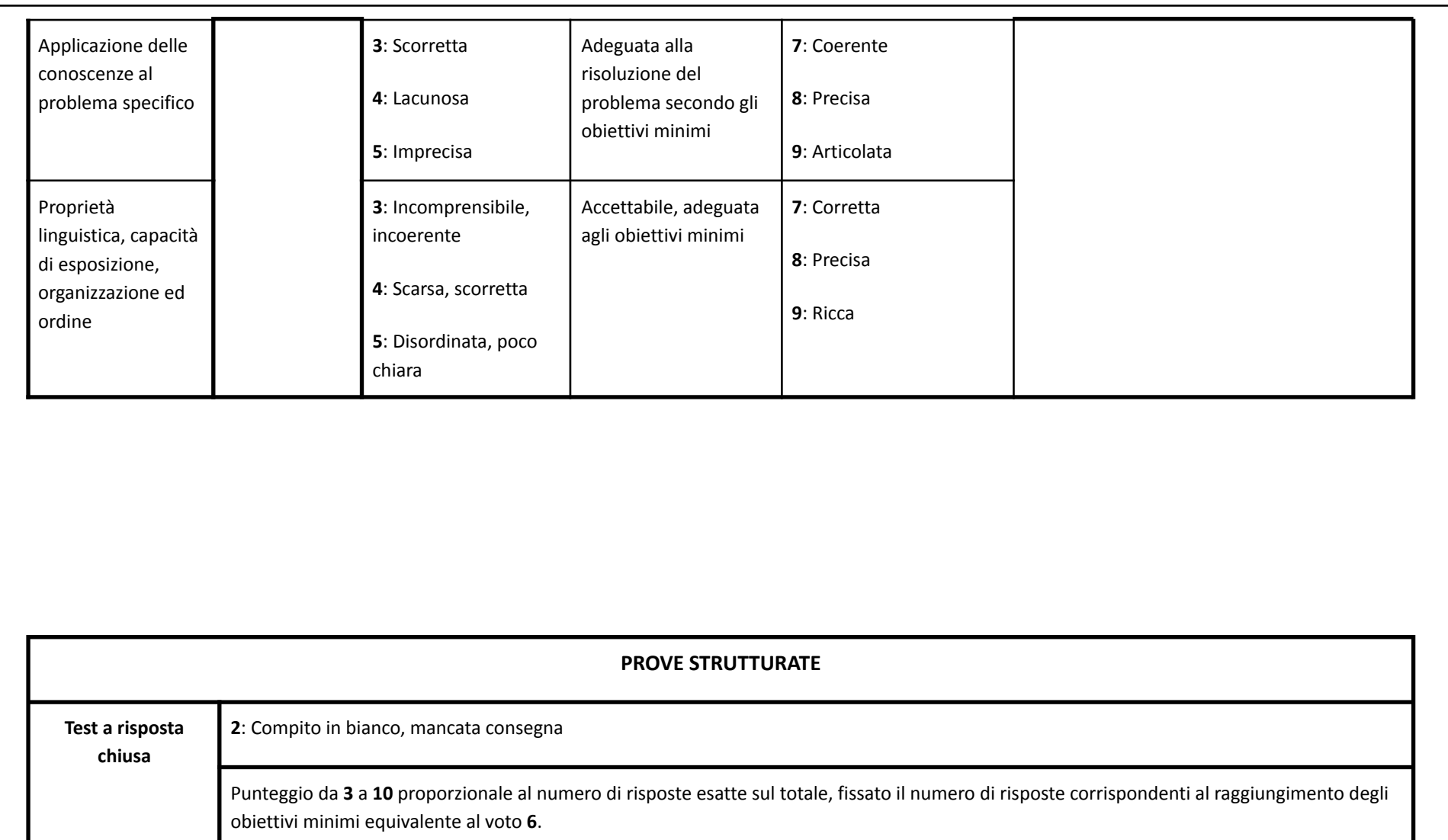

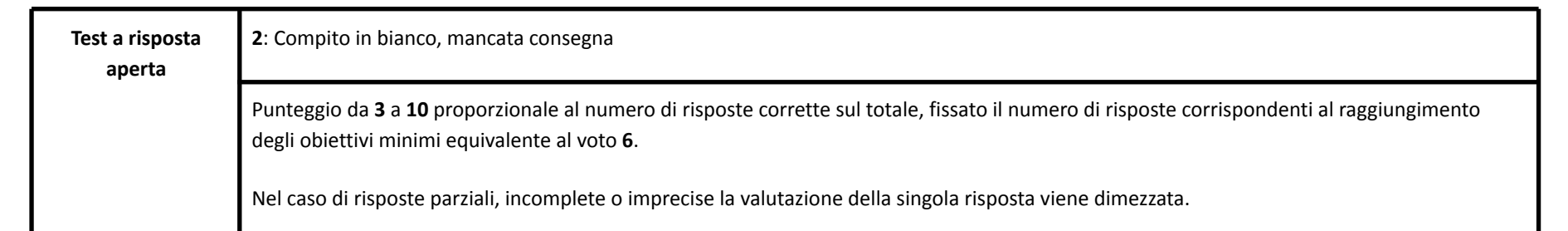

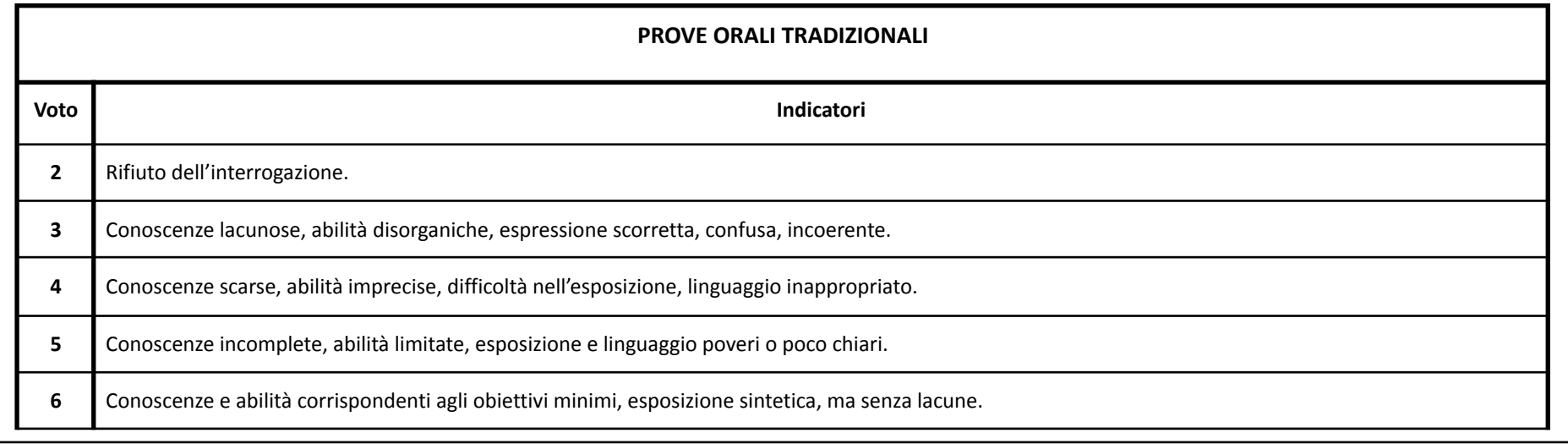

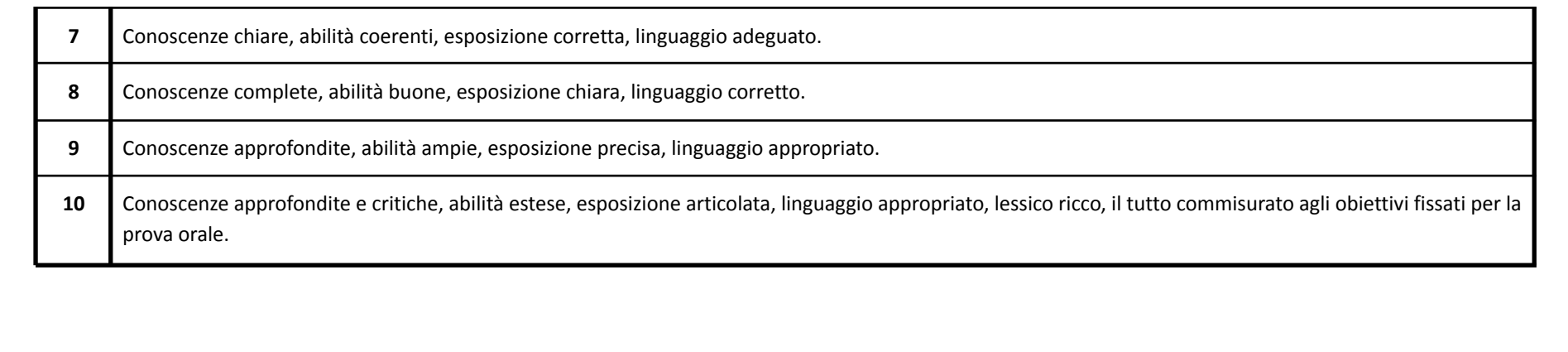